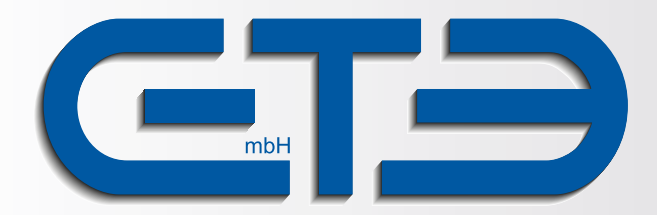

GTE Industrieelektronik GmbH Helmholtzstr. 21, 38 - 40 D-41747 Viersen Tel.: +49 (0)2162 3703 0 Fax: +49 (0)2162 3703 25 E-Mail: info@gte.de Internet: www.gte.de

*GTE* **Industrieelektronik** Produktionsbereich Messtechnik und Sensorik

## **Mobile App KMG-Lite**

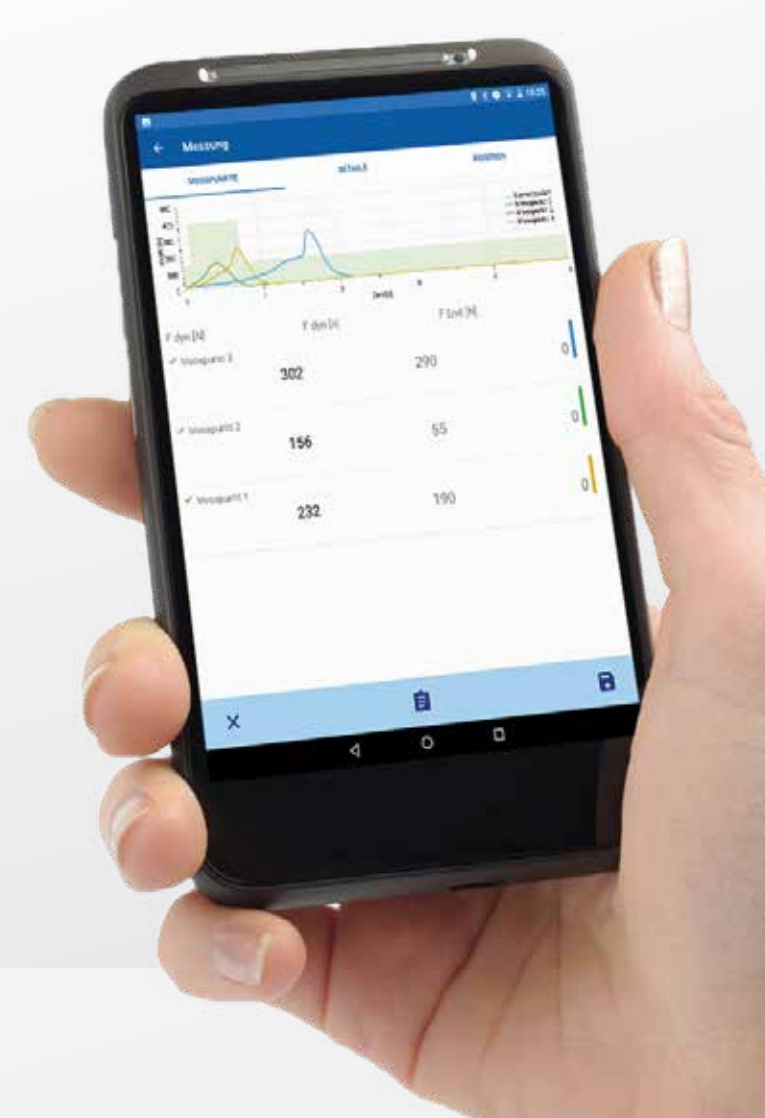

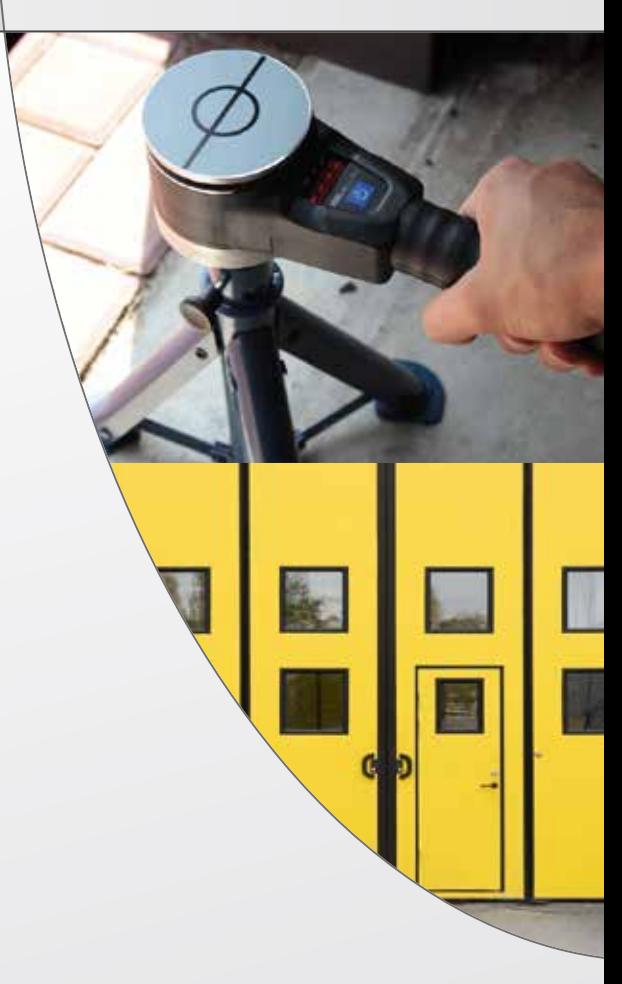

**Kostenfreier Download unter:**

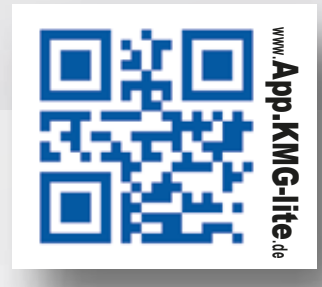

Die mobile App zur Dokumentation der Kraftmessung mit dem KMG-Lite

**www.app.kmg-lite.de**

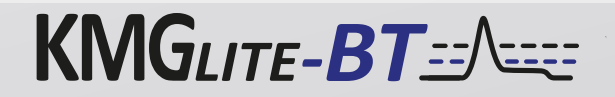

## **Mobile App KMG-Lite**

Die Dokumentation der Ergebnisse ist für viele Nutzer ein wichtiger Bestandteil von Kraftmessungen mit dem KMG-Lite. Die mobile App vereinfacht die Speicherung der Messdaten und den Versand des Ergebnisprotokolls an den Auftraggeber.

Per Funk verbindet sich Ihr SmartPhone oder Tablet mit dem KMG-Lite\* und leitet die ermittelten Messwerte unmittelbar an die App weiter. Zusammen mit den Auftragsinformationen entsteht ein normkonformes Protokoll, welches sofort als PDF-Datei per E-Mail versendet werden kann. Bei aktivierter Standorterkennung enthält das Protokoll die Standortdaten als Karte oder als QR-Code. Die App steht kostenfrei via App Store oder Google Play als Download zur Verfügung.

*\*Benötigtes Wireless-Modul optional erhältlich*

## **Die Handhabung ist denkbar einfach:**

- **Einfache, einheitliche und normkonforme Dokumentation der Messwerte**
- **Unmittelbare Erstellung und Versand des Protokolls im PDF-Format**
- **Offline nutzbar bequemes Speichern der Messungen zum späteren Versand**
- **Standort kann als Karte oder QR-Code in das Protokoll integriert werden**
- **Kostenloser Download im App Store und bei Google Play**

Weitere Informationen zur Kraftmessung: **www.kmg-lite.de**

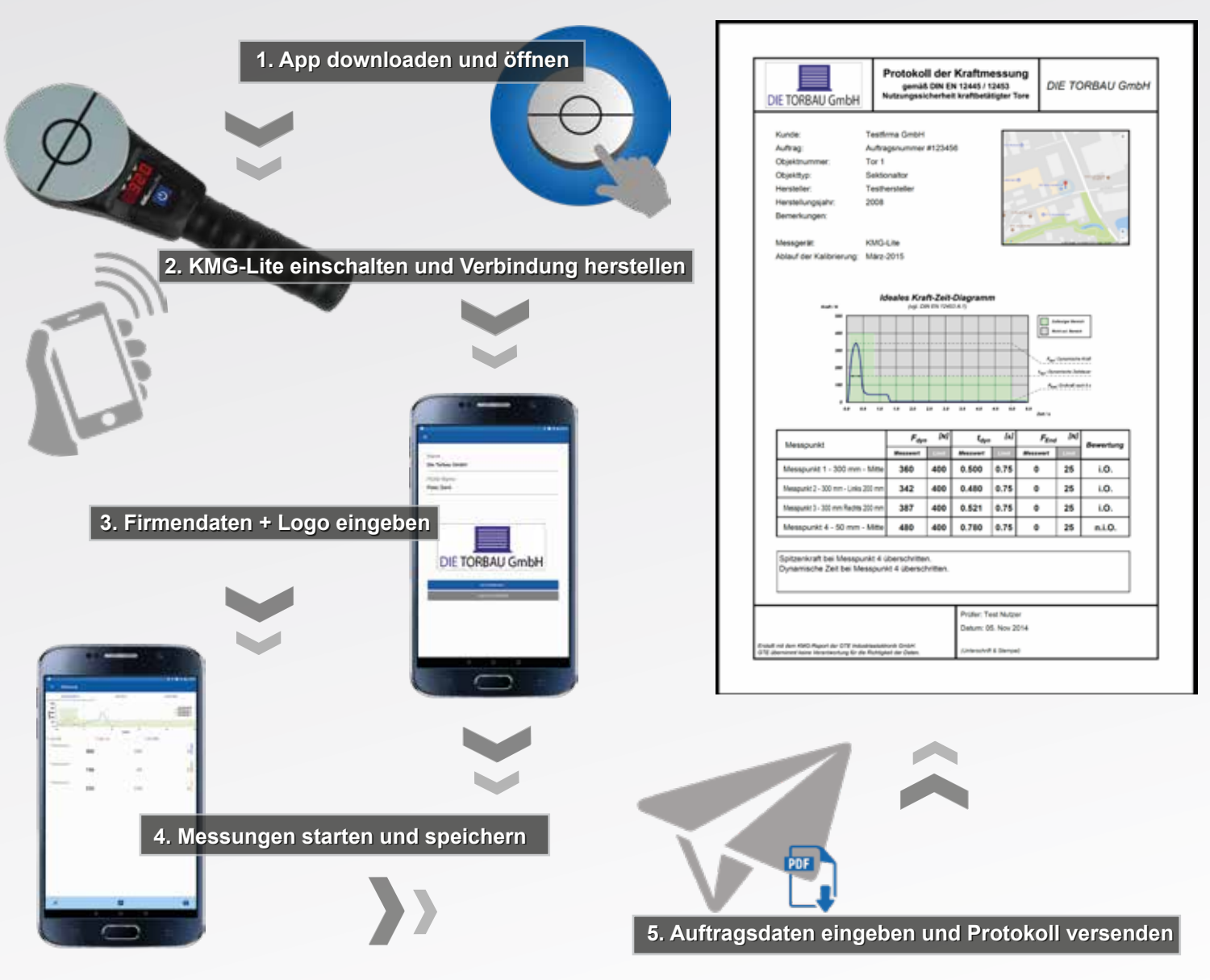

**GTE Industrieelektronik GmbH** Helmholtzstr. 21, 38 - 40 D-41747 Viersen

Tel.: +49 (0)2162 3703 0 Fax: +49 (0)2162 3703 25 E-Mail: info@gte.de Internet: www.gte.de

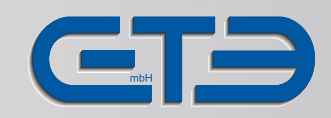